### Source PDF

| Account number:<br>123456789012       | Amazon Web Services, Inc. Invoice<br>Email or talk to us about your AWS account or bill, visit aws.amazon.com/contact-us/<br>Submit feedback on your Invoice Experience here. |                    |  |  |  |
|---------------------------------------|----------------------------------------------------------------------------------------------------|--------------------|--|--|--|
|                                       | Invoice Summary                                                                                                    |                    |  |  |  |
| Bill to Address:                      | Invoice Number:                                                                                                    | 1234567890         |  |  |  |
|                                       | Please include this invoice number with your payment                                                                                                    |                    |  |  |  |
|                                       | Invoice Date:                                                                                                    | September 8 , 2023 |  |  |  |
|                                       | PO Number:                                                                                                    | / USAxx-1234567890 |  |  |  |
|                                       | TOTAL AMOUNT DUE ON October 8, 2023                                                                                                    | \$100              |  |  |  |
|                                       |                                                                                                    |                    |  |  |  |
| This invoice is for the billing peric | d September 1 - September 30 , 2023                                                                                                    |                    |  |  |  |

## **Extracted CSV Output**

-

|   | А              | В              | С              | D                         | E                | F            | G            | н                              |
|---|----------------|----------------|----------------|---------------------------|------------------|--------------|--------------|--------------------------------|
| 1 | Time Stamp 🛛 🍌 | Account Number | Invoice Number | Original Invoice Number   | PO Number        | Total Amount | Invoice Date | Billing Period                 |
|   |                |                |                |                           |                  |              |              |                                |
| 2 | 9/5/2023 10:56 | 123456789012   | 1234567890     | No Original Invoice Numbe | USAxx-1234567890 | \$1,000.00   | 22-Nov-22    | November 1 - November 30, 2022 |

## - #1 Account Number is displayed on the next line

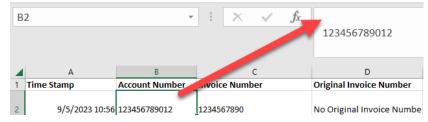

# #2 extra characters (O) on "Invoice Date" and "Billing Period" (Gree, Greeting, Greeti)

| Total Amount | Invoice Date            |            | Billing Period                  |         |  |
|--------------|-------------------------|------------|---------------------------------|---------|--|
| \$1.000      | 00                      | 22-Nov-22  | November 1 - November 3         | 20 2022 |  |
| \$1,000      | .00                     | 22-1009-22 | November 1 - November 30, 2022  |         |  |
| \$1,000      | .00 December 2 , 202    | 22         | November 1 - November 30 , 2022 |         |  |
|              | January 7 , 2023        |            | January 1 - January 31 , 2023   |         |  |
| \$1,000      | .00                     |            |                                 |         |  |
|              |                         |            | January 1 - January 31 , 2023   |         |  |
| \$1,000      | .00 February 2 , 2023   |            |                                 |         |  |
| <b>4</b>     |                         |            |                                 |         |  |
| \$1,000      | .00 February 8 , 2023   |            | February 1 - February 28 , 2023 |         |  |
| \$1,000      | March 2 , 2023          |            | February 1 - February 28 ,      | 2022    |  |
| \$1,000      | March 3 , 2023          |            | rebruary 1 - rebruary 28,       | 2023    |  |
| (\$5.51)     | Or                      |            | December 1 - December 3         | 1.2022  |  |
| (23.52)      | March 6 , 2023          |            | becember 1 becember 5           | 1,2022  |  |
| (\$3.49)     | Or                      | <b>141</b> | December 1 - December 3         | 1,2022  |  |
| \$70.08      | March 8 , 2023          |            | March 1 - March 31 , 2023       |         |  |
| 2            | 0                       |            | Gree                            |         |  |
|              | March 20 , 2023         |            | March 1 - March 31 , 2023       |         |  |
| \$2,000      | .00                     |            | Gree                            |         |  |
|              | A ril 2 , 2023          |            | March 1 - March 31 , 2023       |         |  |
| \$2,000      |                         |            | Gree                            |         |  |
|              | A ril 7 , 2023          |            | April 1 - April 30 , 2023       |         |  |
| \$2,000      |                         |            | Gree                            |         |  |
| ća 000       | May 2 , 2023            |            | April 1 - April 30 , 2023       |         |  |
| \$2,000      | .00 O N<br>May 6 , 2023 |            | Gree<br>May 1 - May 31 , 2023   |         |  |
| \$2,000      |                         |            | Greeting                        |         |  |
| 92,000       | June 2 , 2023           | -          | May 1 - May 31 , 2023           |         |  |
| \$2,000      |                         |            | Greeting                        |         |  |
|              | June 28 , 2023          |            | June 1 - June 30 , 2023         |         |  |
| \$2,000      | .00 0                   |            | Greeti                          |         |  |
|              | July 2 , 2023           |            | June 1 - June 30 , 2023         |         |  |
| \$2,000      |                         |            | Greeti                          |         |  |
|              | July 9 , 2023           |            | July 1 - July 31 , 2023         |         |  |
| \$2.000      | .00 0                   |            | Greeti                          |         |  |

### **Power Automate Desktop Flow**

## **Extraction Flows (not every line is displayed here)**

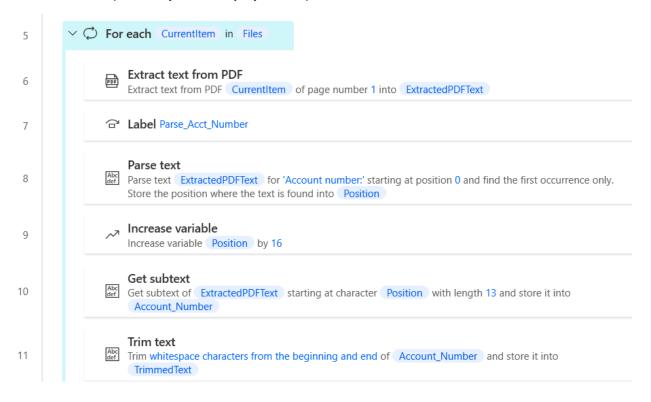

#### **Invoice Date Parsing**

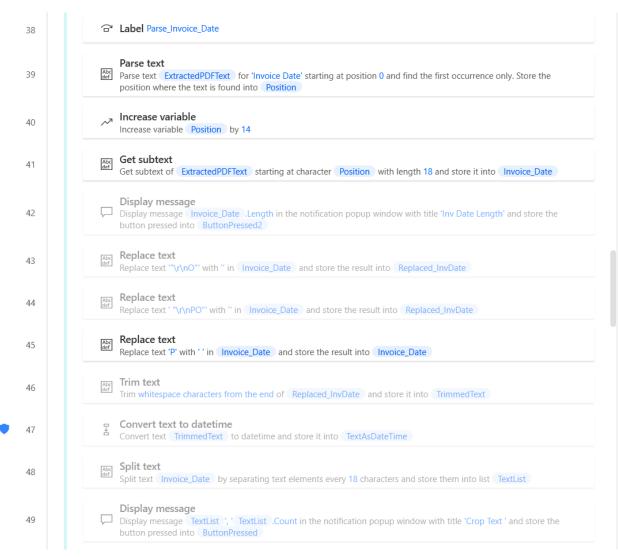